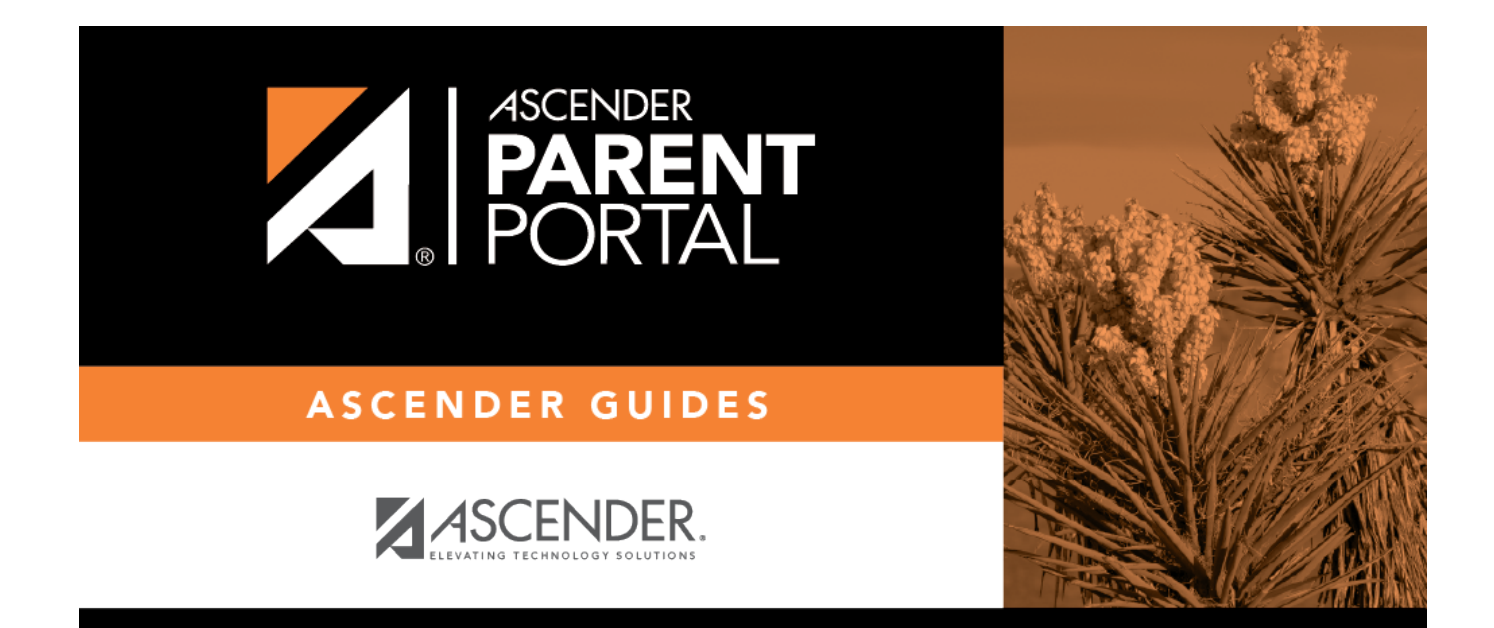

### **Browser Settings (Configuración del navegador)**

#### **Table of Contents**

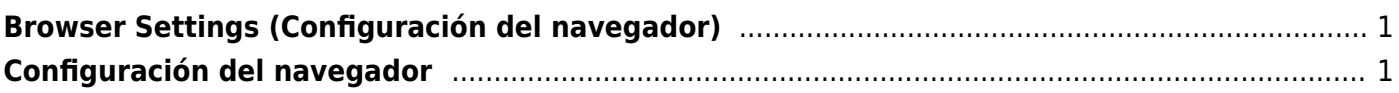

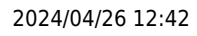

# <span id="page-4-0"></span>**Browser Settings (Configuración del navegador)**

[Click here](https://help.ascendertx.com/documents/doku.php/ascender/browsersettings) for recommended ASCENDER ParentPortal browser settings.

## <span id="page-4-1"></span>**Configuración del navegador**

[Haga clic aquí](https://help.ascendertx.com/documents/doku.php/ascender/browsersettings) para ver la configuración recomendada del navegador para ASCENDER ParentPortal.

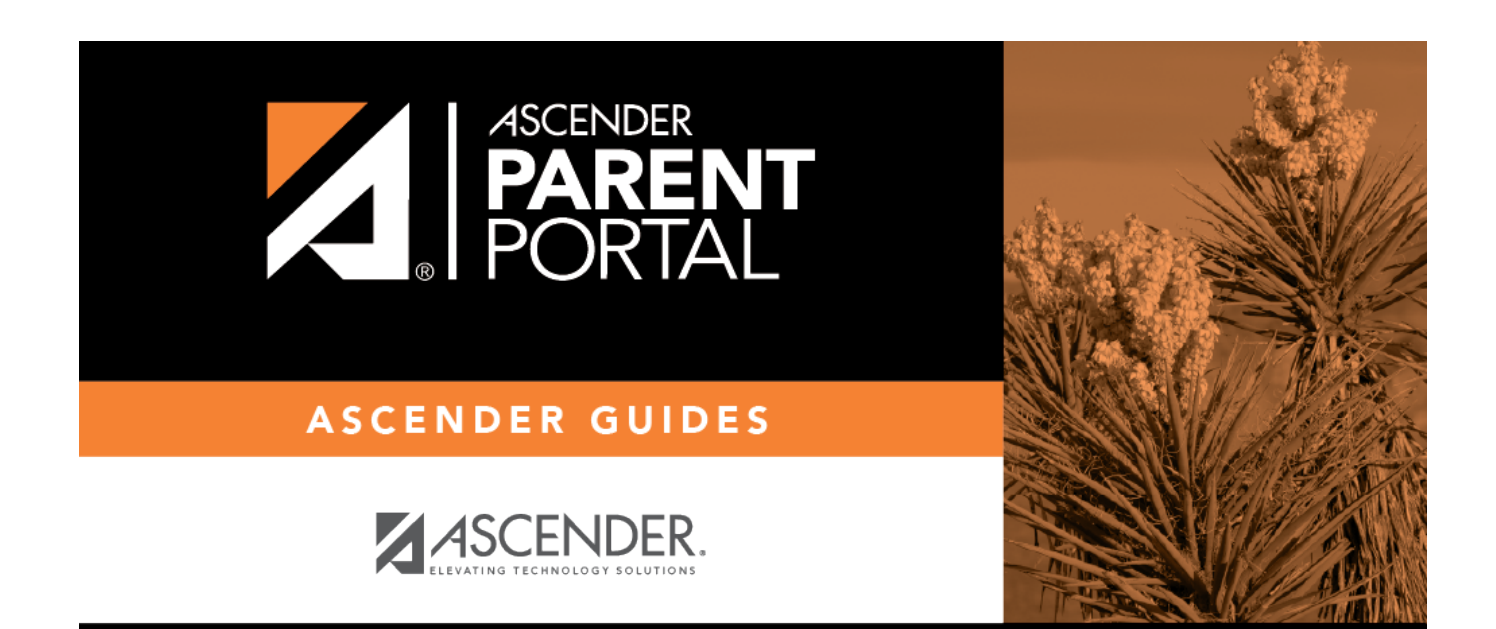

#### **Back Cover**